# **Cheat Sheet for PySpark**

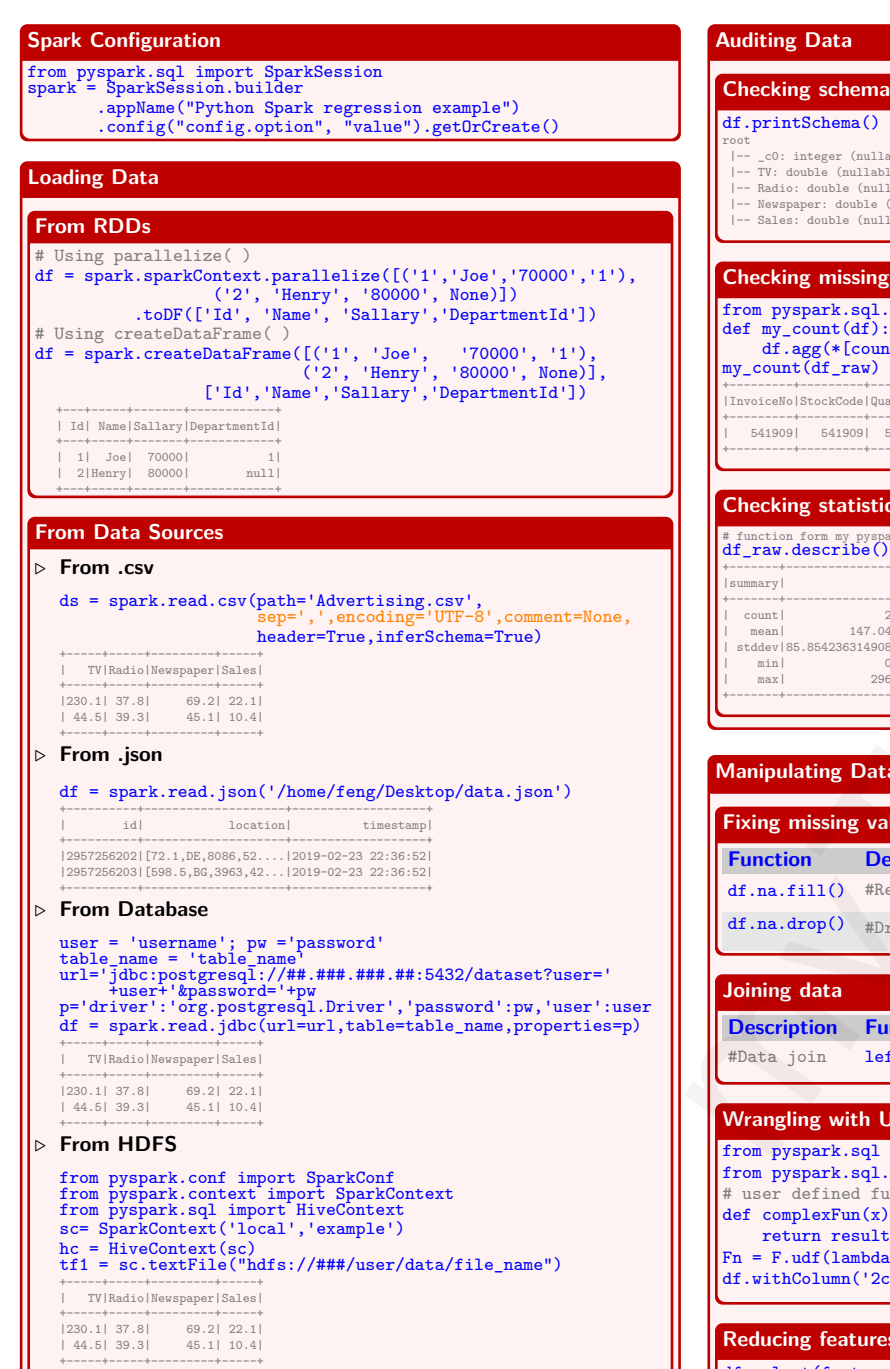

```
root
|-- _c0: integer (nullable = true)
      |-- TV: double (nullable = true)
      |-- Radio: double (nullable = true)
      |-- Newspaper: double (nullable = true)
      |-- Sales: double (nullable = true)
     Checking missing value
    from pyspark.sql.functions import count
     def my_count(df):
          df_{a}gg(*[count(c).alias(c) for c in df.columns]).show()
     mv count (df raw)
     +---------+---------+--------+-----------+---------+----------+-------+
|InvoiceNo|StockCode|Quantity|InvoiceDate|UnitPrice|CustomerID|Country|
     +---------+---------+--------+-----------+---------+----------+-------+
| 541909| 541909| 541909| 541909| 541909| 406829| 541909|
     +---------+---------+--------+-----------+---------+----------+-------+
     Checking statistical results
myTechMint
```
#### # function form my pyspark df\_raw.describe().show() +-------+-----------------+------------------+------------------+ |summary| TV| Radio| Newspaper| +-------+-----------------+------------------+------------------+ | count| 200| 200| 200| | mean| 147.0425|23.264000000000024|30.553999999999995| | stddev|85.85423631490805|14.846809176168728| 21.77862083852283| min| 0.7| 0.0| 0.3|<br>max| 296.4| 49.6| 114.0| | max| 296.4| 49.6| 114.0| +-------+-----------------+------------------+------------------+

# **Manipulating Data (More details on next page)**

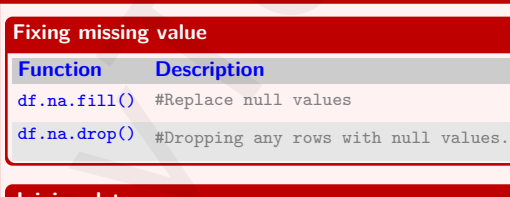

**Description Function**

#Data join left.join(right, key, how='\*') \* = left, right, inner, full

## **Wrangling with UDF**

```
from pyspark.sql import functions as F
from pyspark.sql.types import DoubleType
# user defined function
def complexFun(x):
   return results
Fn = F. udf(lambda x: complexFun(x), DoubleType())df.withColumn('2col', Fn(df.col))
```
# **Reducing features**

df.select(featureNameList)

```
Modeling Pipeline
```
#### **Deal with categorical feature and label data**

# Deal with categorical feature data from pyspark.ml.feature import VectorIndexer featureIndexer = VectorIndexer(inputCol="features", outputCol="indexedFeatures", maxCategories=4).fit(data) featureIndexer.transform(data).show(2, True)

```
+--------------------+-----+--------------------+
| features|label| indexedFeatures|
```
+--------------------+-----+--------------------+ |(29,[1,11,14,16,1...| no|(29,[1,11,14,16,1...| +--------------------+-----+--------------------+

#### # Deal with categorical label data labelIndexer=StringIndexer(inputCol='label', outputCol='indexedLabel').fit(data) labelIndexer.transform(data).show(2, True)

+--------------------+-----+------------+ | features|label|indexedLabel|

+--------------------+-----+------------+ |(29,[1,11,14,16,1...| no| 0.0| +--------------------+-----+------------+

## **Spliting the data to training and test data sets**

(trainingData, testData) = data.randomSplit([0.6, 0.4])

# **Importing the model**

from pyspark.ml.classification import LogisticRegression lr = LogisticRegression(featuresCol='indexedFeatures', labelCol='indexedLabel')

### **Converting indexed labels back to original labels**

from pyspark.ml.feature import IndexToString labelConverter = IndexToString(inputCol="prediction", outputCol="predictedLabel", labels=labelIndexer.labels)

## **Wrapping Pipeline**

pipeline = Pipeline(stages=[labelIndexer, featureIndexer, lr,labelConverter])

#### **Training model and making predictions**

model = pipeline.fit(trainingData) predictions = model.transform(testData) predictions.select("features","label","predictedLabel").show(2) +--------------------+-----+--------------+ | features|label|predictedLabel|

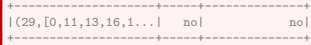

### **Evaluating**

from pyspark.ml.evaluation import \* evaluator = MulticlassClassificationEvaluator( labelCol="indexedLabel", predictionCol="prediction", metricName="accuracy") accu = evaluator.evaluate(predictions) print("Test Error: %g, AUC: %g"%(1-accu,Summary.areaUnderROC)) Test Error: 0.0986395, AUC: 0.886664269877

# www.mytechmint.com

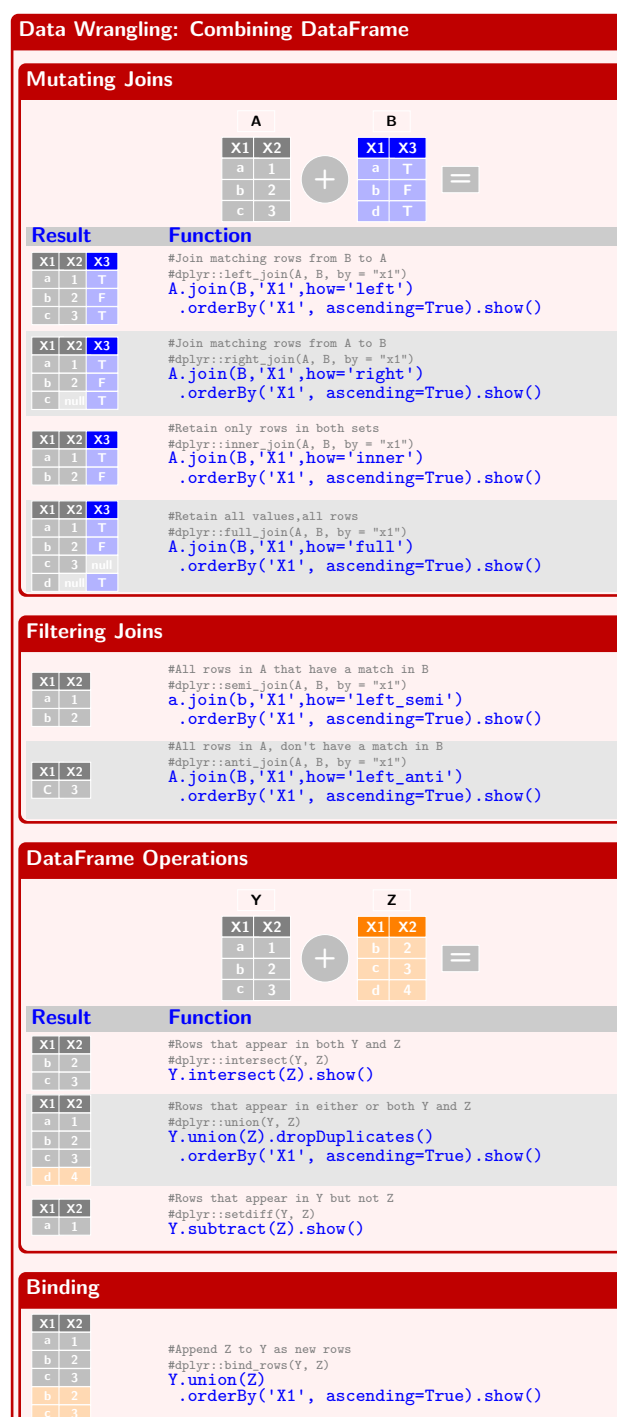

**Data Wrangling: Reshaping Data Spliting Change Function key value a [1,2,3] b [2,3,4] key value0 a 1 value1 2 value2 3 b 2 3 4** #ArrayType() tidyr::separate ::separate one column into several df.select("key", df.value[0], df.value[1], df.value[2]).show() #StructType() df2.select('key', 'value.\*').show() **key value b 2,3,4 key value a 1** #Splitting one column into rows **a 2 a 3 b 2 b 3 b 4** df.select("key",F.split("values", ",").alias("values"), F.posexplode(F.split("values",",")).alias("pos", "val") ).drop("val") .select("key",F.expr("values[pos]").alias("val")).show() **A col0 col1 a 1 2 3**<br>**b 4 5 6 key value a 1 a 2 a 3 b 4 b 5 b 6** #Gather columns into rows def to\_long(df, by): cols, dtypes =  $zip(*((c, t) for (c, t) in df.dtypes if c not in by))$ # Spark SQL supports only homogeneous column assert len(set(dtypes)) == 1, "All columns have to be of the same type # Create and explode an array of (column\_name, column\_value) struct  $kvs = explode(array([$ struct(lit(c).alias("key"), col(c).alias("val")) for c in cols ])).alias("kvs") return df.select(by + [kvs]).select(by + ["kvs.key", "kvs.val"]) **Pivot key col1 a 1 a 2 a 3 a 1 b 1 b 2 key 1 b 1 a 2 2 2 2 3 null 3** df.groupBy(['key']) #Spread rows into columns .pivot('col1').sum('col1').show() **Subset Observations (Rows) 11 12 3 2 2 3 3 3 3 3 3 3 3 3 Function Description a 4 11 11 4 3 51 21 1 2 3 51** df.na.drop() #Omitting rows with null values df.where() #Filters rows using the given condition df.filter() #Filters rows using the given condition df.distinct() #Returns distinct rows in this DataFrame df.sample() #Returns a sampled subset of this DataFrame df.sampleBy() #Returns a stratified sample without replacement **Subset Variables (Columns) key 3 2 2 3 3 3 3 key 3 2 2 3 3 Function Description** df.select() #Applys expressions and returns a new DataFrame **Make New Vaiables key 12 2 3 21 3 2 3 41 4 key 12 21 3 2 2 3 3 3 3 3 3 3 3 3 31 4 3 2 3 3 3 3 3 Function Examples** df.withColumn() df.withColumn('new',1/df.col) df.withColumn('new',F.log(df.col)) df.withColumn('id', psf.monotonically\_increasing\_id()) df.withColumn("new", Fn('col')) #Fn:F.udf() myTech (Second rous stars)<br>
and the signal scale (seal) of the signal scale (seal) of the signal scale (seal) of the signal scale (seal) and the signal scale (seal) and the signal scale (seal) and the signal scale (seal)

> df.withColumn('new', F.when( $(df.c1>1)$ & $(df.c2<2)$ ,1) .when((df.c3>3),2).otherwise(3))

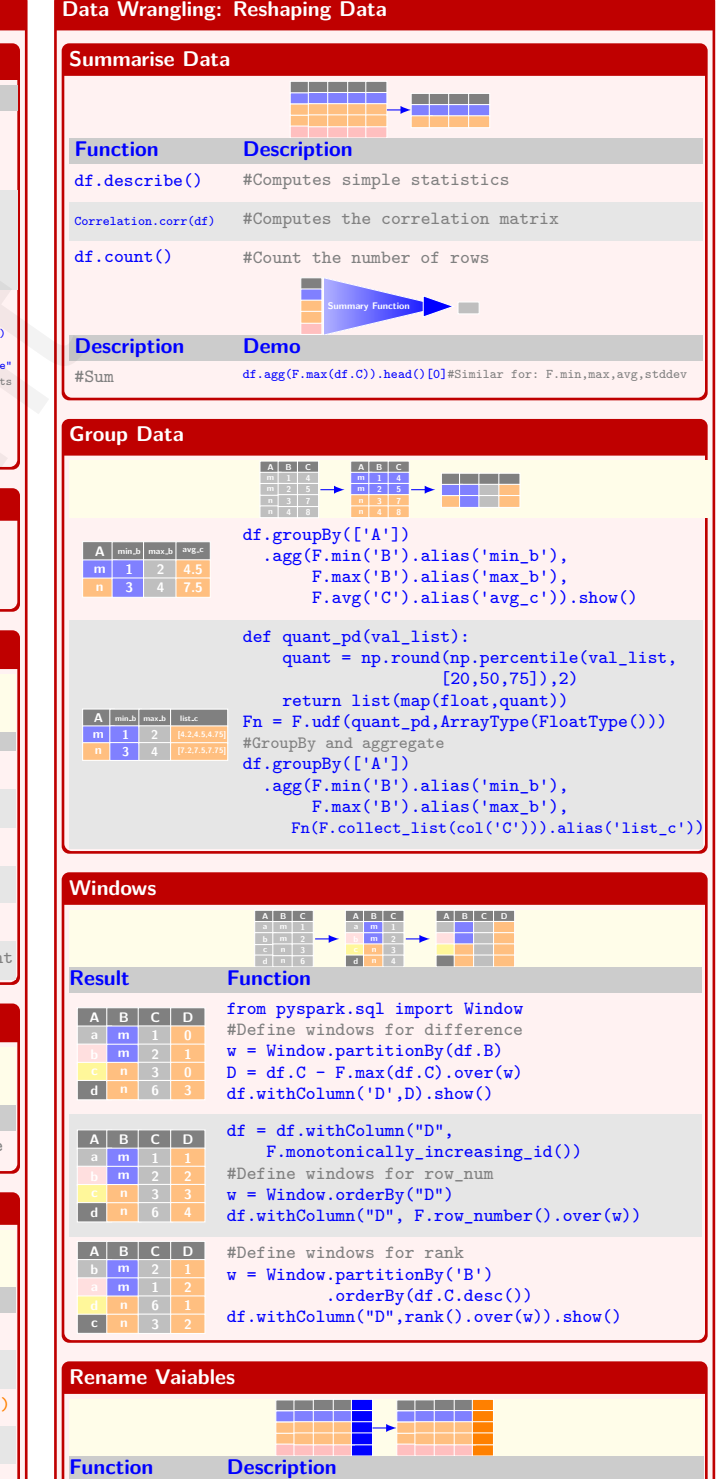

df.withColumnRenamed() #Renaming an existing column

www.mytechmint.com

#Append Z to Y as new columns #Caution:  $zipDataFrames$  form my package

zipDataFrames(Y,Z).show()

#dplyr::bind\_cols(Y)

**X1 X2**

**X1 X2**